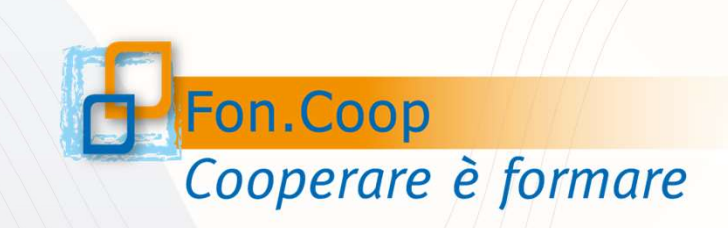

Fondo Paritetico Interprofessionale Nazionale per la Formazione Continua nelle imprese cooperative costituito da AGCI, Confcooperative, Legacoop e CGIL, CISL e UIL

## Fon.Coop Conto Formativo saldo risorse 2019

Febbraio 2021

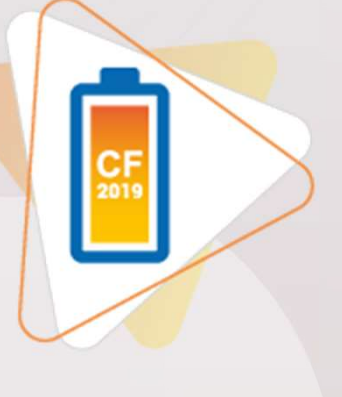

← Per la richiesta di contributi si richiede l'utilizzo esclusivo della firma digitale sia per il proponente che per l'impresa beneficiaria

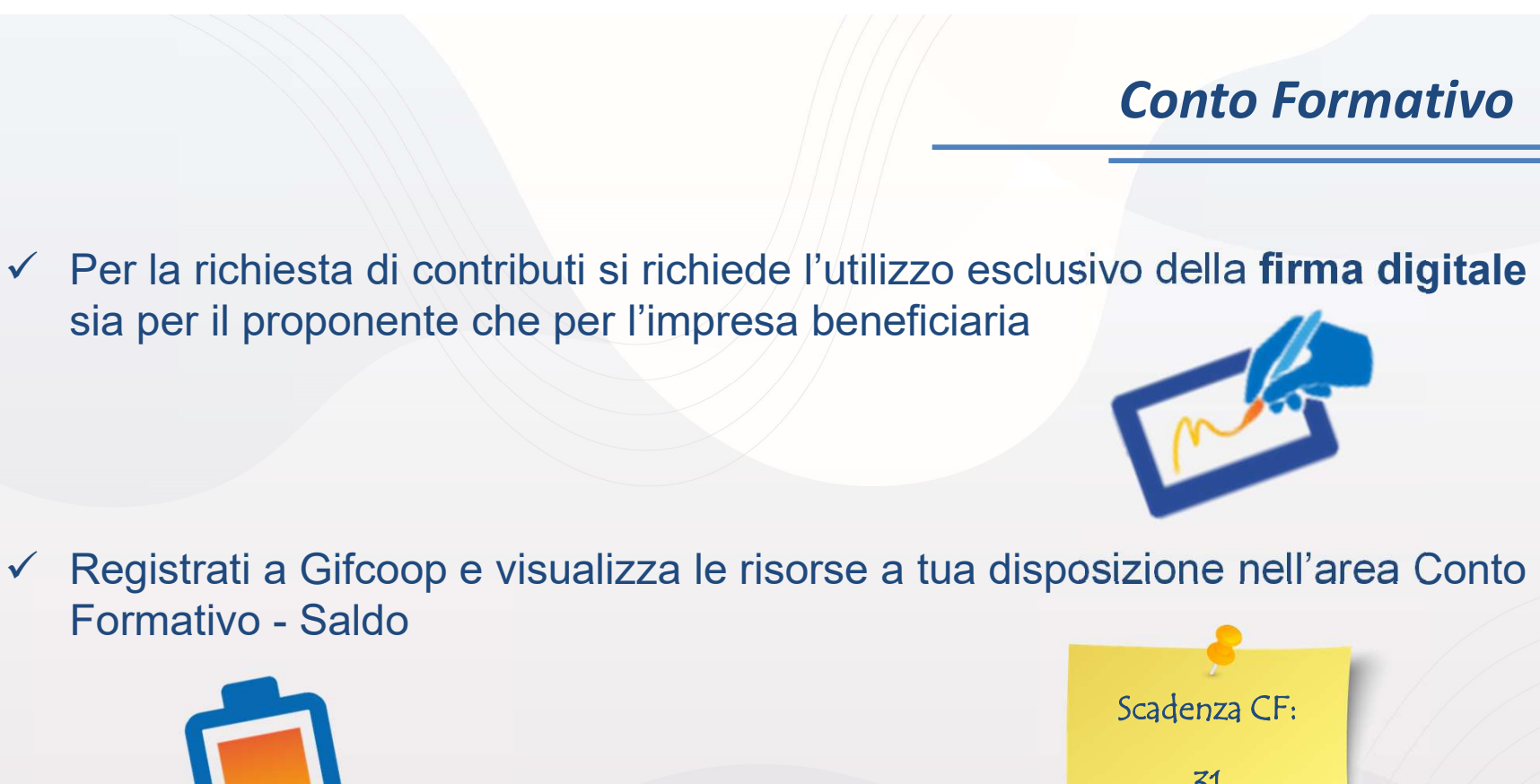

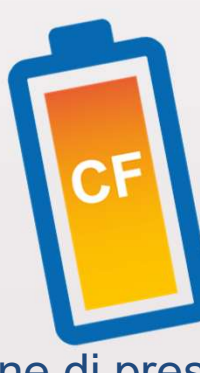

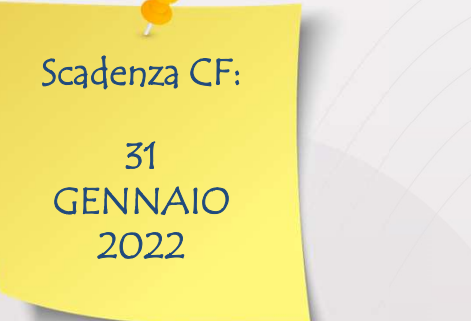

 Termine di presentazione per tutte le imprese entro le ore 16:00 del 31/01/2022

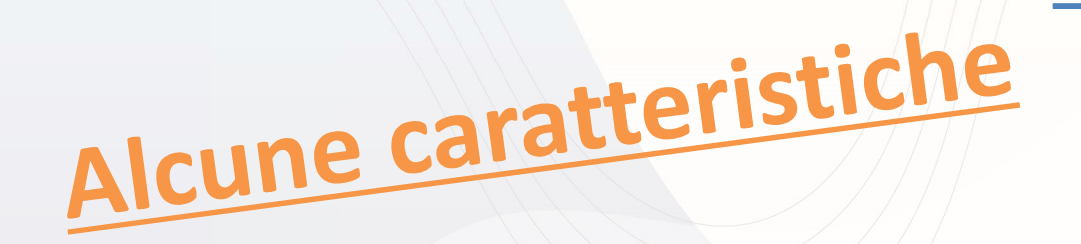

- $\checkmark$  Le imprese con disponibilità inferiore ad  $\hat{\epsilon}$  5.000 (sottosoglia) devono effettuare la scelta del canale di finanziamento entro il 20/04/2021 e possono presentare un piano singolarmente;
- Inserimento nel formulario di una sezione descrittiva ai fini del monitoraggio qualitativo;
- $\checkmark$  Non è prevista la certificazione del Revisore per i piani formativi di importo pari o inferiore ad € 3.000 ma è obbligatorio inserire la documentazione amministrativa;
- $\checkmark$  Nessun limite sul numero minimo di ore di formazione, di partecipanti in formazione e di voucher;
- $\checkmark$  Scadenza annualità 2018 per le soprasoglia;
- Scadenza annualità 2019 per le imprese sottosoglia;
- $\checkmark$  Scadenza presentazione dei piani entro le ore 16:00 del 31/01/2022.

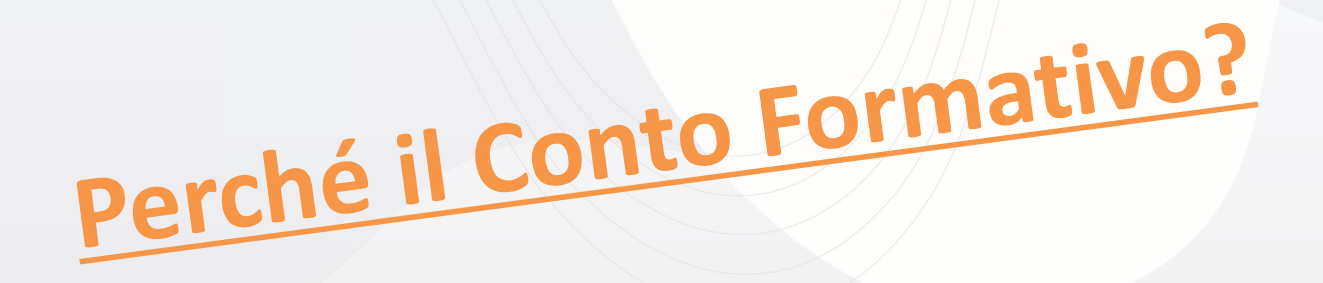

- $\checkmark$  Accesso facilitato e rapido alle risorse accantonate e alla formazione;
- $\checkmark$  Tempistiche brevi per l'approvazione dei piani;
- Presentazione di piani formativi durante tutto l'arco dell'anno con flessibilità per costi e tematiche formative;
- I contributi erogati non sono oggetto dell'applicazione della normativa sugli Aiuti di Stato alla formazione;
- $\checkmark$  Assistenza dedicata.

 $\begin{array}{c|c} \hline \textbf{Conto Formativo} \\\hline \hline \end{array}$ "SOPRASOGLIA" imprese che hanno una disponibilità<br>annua pari o superiore ad € 5.000<br>"SOPRASOGLIA BONUS" imprese che per l'anno 2018

**Conto Formativo**<br> **Conto Formativo**<br> **Conto Formativo**<br> **Conto Formativo**<br> **Conto Formativo**<br> **Conto Formativo**<br> **Conto Formativo**<br> **Contabilità**<br> **Contabilità**<br> **Contabilità**<br> **Contabilità**<br> **Contabilità**<br> **Contabilità Conto Formativo**<br> **Conto Formativo**<br> **SOPRASOGLIA** imprese che hanno una disponibilità<br> **SOPRASOGLIA BONUS**" imprese che per l'anno 2018<br> **SOPRASOGLIA BONUS**" imprese che per l'anno 2018<br>
non hanno risorse ma che hanno u **Conto Formativo**<br> **Conto Formativo**<br> **Conto Formativo**<br> **Conto Formativo**<br> **Conto Formativo**<br> **Conto Formativo**<br> **Conto Formativo**<br> **Conto Formativo**<br> **Conto Formativo**<br> **Conto Formativo**<br> **Conto Experimental Anni preced Conto Formativo**<br> **Conto Formativo**<br> **Conto Formativo**<br> **ESOPRASOGLIA BONUS** imprese che per l'anno 2018<br> **ESOPRASOGLIA BONUS** imprese che per l'anno 2018<br>
maggiore di zero (presentazione anche singolarmente entro le ore **16:00 del 31 gennaio 2022** utilizzando tutte le risorse anteriore de risorse anteriore anti-<br> **16:00 del 31 gennaio 2022** utilizzando tutte le risorse anteriore anti-<br> **16:00 del 31 gennaio 2022** utilizzando tutte le ris disposizione) **Conto Formativo**<br> **SOPRASOGLIA**" imprese che hanno una disponibilità<br> **SOPRASOGLIA BONUS**" imprese che per l'anno 2018<br> **SOPRASOGLIA BONUS**" imprese che per l'anno 2018<br>
non hanno risorse ma che hanno un saldo degli anni **EDITO CONTRASO CONTRASO CONTRASO CONTRASO CONTRASO CONTRASO CONTRASO CONTRASO CONTRASO CONTRASO CONTRASO CONTRASO CONTRASO CONTRASO CONTRASO CONTRASO CONTRASO CONTRASO CONTRASO CONTRASO CONTRASO CONTRASO CONTRASO CONTRAS** Formativo (presentazione anche singolarmente entro le ore 16:00<br>
Formation (presentazione anche singolarmente entro le ore 16:00 del 31 gennaio 2022 utilizzando tutte le risorse a<br>
disposizione)<br>
Formation (presentazione **SOPRASOGLIA"** imprese che hanno una disponibilità<br> **SOPRASOGLIA BONUS"** imprese che per l'anno 2018<br> **SOPRASOGLIA BONUS"** imprese che per l'anno 2018<br> **SOPRASOGLIA BONUS"** imprese che per l'anno 2018<br>
16:00 del 31 gennai

\*Si ricorda che le imprese devono essere necessariamente aderenti a Fon.Coop.

Conto Formativo Tipologie di piani formativi<br>
"Monoaziendali" piani che prevedono una sola impresa beneficiaria<br>
secondo le regole di accesso<br>
"Pluriaziendali" piani che prevedono più imprese beneficiarie che si<br>
aggregano solo per la pre

**Conto Formativo**<br> **Conto Formativo**<br>
"Monoaziendali" piani che prevedono una sola impresa beneficiaria<br>
"Pluriaziendali" piani che prevedono più imprese beneficiarie che si<br>
"Pluriaziendali" piani che prevedono più impres **Explore di piani formativi di unita di unica tipologia per la presentazione di un piano (unica tipologia per le di unica tipologia per le di unica tipologia per le di unica tipologia per le di unica tipologia per le di un** 

mononie di piani formativi<br>
Supplemente di piani de prevedono una sola impresa beneficiaria<br>
Supplemente di secondo le regole di accesso<br>
"Pluriaziendali" piani che prevedono più imprese beneficiarie che si<br>
di aggregano s **Continuo di interior di interior di interior di interior di interior di interior di interior di interior di interior di interior di interior di interior di interior di interior di interior di interior di interior di inter Example 18 Secondo le regole di accessore in unico conto di accessore di accessore di accessore di accessore di accessore di accessore di accessore di accessore di accessore di accessore di accessore di accessore di acces** 

Il Conto formativo Impresa Unica consente ad imprese collegate tra loro come indicato dalla normativa n. 1427/2013 di disporre di uno strumento adatto alle loro esigenze. **Conto Formativo**<br>
Il Conto formativo Impresa Unica consente ad imprese collegate tra loro come<br>
indicato dalla normativa n. 1427/2013 di disporre di uno strumento adatto alle<br>
loro esigenze.<br>
Offre a queste imprese aderen Il Conto formativo Impresa Unica consente a<br>indicato dalla normativa n. 1427/2013 di disp<br>loro esigenze.<br>Offre a queste imprese aderenti al Fondo, di u<br>facendole confluire in un unico conto formativ Conto Formativo<br>
Il Conto formativo Impresa Unica consente ad imprese collegate tra loro come<br>
indicato dalla normativa n. 1427/2013 di disporre di uno strumento adatto alle<br>
loro esigenze.<br>
Offre a queste imprese aderenti **facendole confluire in unico confluired confluired confluired confluired confluired confluired confluired confluired confluired confluired a queste imprese aderenti al Fondo, di utilizzare le proprie risorse versate facen Conto Formativo**<br>
Tresa Unica consente ad imprese collegate tra loro come<br>
va n. 1427/2013 di disporre di uno strumento adatto alle<br>
e aderenti al Fondo, di utilizzare le proprie risorse versate<br>
un unico conto formativo

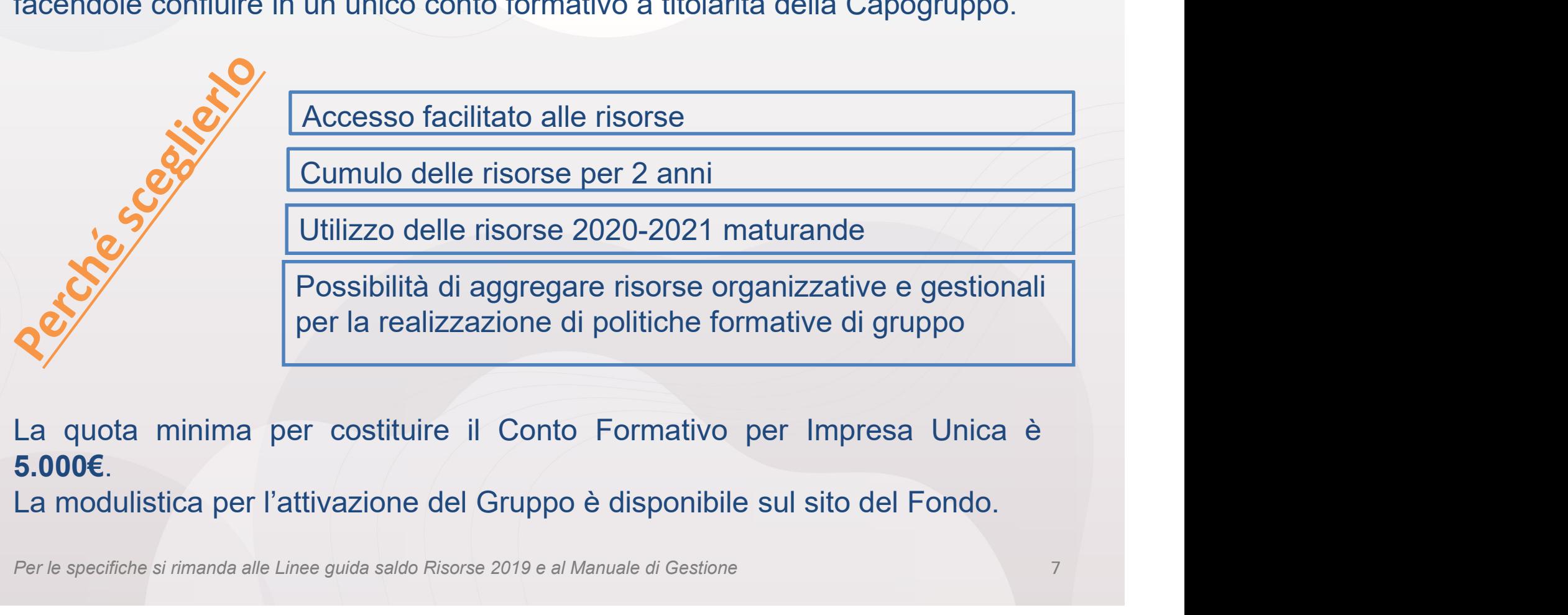

Cumulo delle risorse per 2 anni

Utilizzo delle risorse 2020-2021 maturande

Possibilità di aggregare risorse organizzative e gestionali per la realizzazione di politiche formative di gruppo

- Conto Formativo<br>• ATTIVITÀ PROPEDEUTICHE esempi: ricerca, analisi dei fabbisogni,<br>orientamento, selezione dei partecipanti, bilancio di competenze, formazione<br>• ATTIVITÀ EOPMATIVE, esempi: escri in procenza in videoconfe **Conto Formativo<br>
Conto Formativo<br>
Conto Formativo<br>
Conto Formativo<br>
Conto Formativo<br>
ATTIVITÀ FORMATIVE – esempi: corsi in presenza, in videoconferenza (webinar)<br>
ATTIVITÀ FORMATIVE – esempi: corsi in presenza, in videoco**
- **Exercise Conto Formativo**<br> **Exercise Conto Formativo**<br> **Exercise Exercise Conto Formation**<br> **Exercise Contentant Exercise Contentant Constant Constant Constant Constant Constant Constant Constant Constant Constant Constan Souscepto ally all the Contonication**<br>
Sometamento, selezione dei partecipanti, bilancio di competenze, formazione<br>
formatori, ecc.<br> **ATTIVITÀ FORMATIVE** – esempi: corsi in presenza, in videoconferenza (webinar)<br>
sostegno **Formativo**<br> **Formative**<br> **Formative**<br> **Formative**<br> **FORMATIVE Experienziale, simulazioni (analisi dei casi, business game, formazione<br>
<b>FORMATIVE FORMATIVE** – esempi: corsi in presenza, in videoconferenza (webinar)<br>
s **Conto Formativo**<br> **Conto Formativo**<br>
Internation of Proper Context and the semple international distribution<br>
ATTIVITÀ FORMATIVE – esempi: corsi in presenza, in videoconferenza (webinar)<br>
Sostegno all'utenza svantaggiata, **STITUITÀ PROPEDEUTICHE** – esempi: ricerca, analisi dei fabbiso<br>
orientamento, selezione dei partecipanti, bilancio di competenze, formazi<br>
formatori, ecc.<br> **STITUITÀ FORMATIVE** – esempi: corsi in presenza, in videoconfere AFFIANCAMENTO, TRAINING ON THE JOB, il COACHING e il PROJECT WORK<br>
AFFIANCAMENTO, TRAINING ON THE JOB, is and the semple of the conferenza (webinar)<br>
sostegno all'utenza svantaggiata, *action* learning, stage, e-learning,
- 

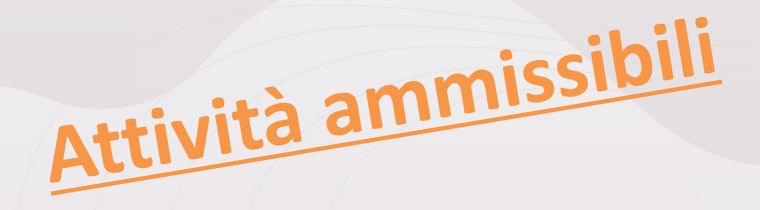

- **Il soggetto proponente e le imprese beneficiarie devono essere<br>
Verti soggetto proponente e le imprese beneficiarie devono essere<br>
Verti in prese sottosoglia per presentare un piano devono aver effettuato<br>
Verti in prese**
- registrati nella piattaforma Gifcoop; Conto Formativo<br>
Regole per la presentazione<br>
V II soggetto proponente e le imprese beneficiarie devono essere<br>
registrati nella piattaforma Gifcoop;<br>
V Le imprese sottosoglia per presentare un piano devono aver effettuat **Conto Formativo**<br> **La scelta del canale di finanziamento entropy del canale di finanziamento entropy del canale di finanziamento «Conto Formativo» entro il<br>
Le imprese sottosoglia per presentare un piano devono aver effet** 20/04/2021;
- **Per interpretentive dei piani presentazione dei piani dei piani pluriazione dei piani dei piani pluriazione dei piani dei piani dei piani pluriazione dei piani tra imprese facenti parte di Imprese University of Der i pia Example per la presentazione**<br>
Il soggetto proponente e le imprese beneficiarie devono essere<br>
registrati nella piattaforma Gifcoop;<br>
Le imprese sottosoglia per presentare un piano devono aver effettuato<br>
la scelta del ca **Example 19 de la presentazione della formazione della formazione della formazione della formazione della formazione della formazione della formazione dei piani tra imprese facenti parte di more alla formazione dei piani t egole per la presentazione**<br>
Il soggetto proponente e le imprese beneficiarie<br>
registrati nella piattaforma Gifcoop;<br>
Le imprese sottosoglia per presentare un piano devo<br>
la scelta del canale di finanziamento «Conto Fc<br>
2 **Example 1988**<br>
V II soggetto proponente e le imprese beneficiarie devono essere<br>
registrati nella piattaforma Gifcoop;<br>
V Le imprese sottosoglia per presentare un piano devono aver effettuato<br>
la soetta del canale di fin Il soggetto proponente e le imprese beneficiarie devono essere<br>registrati nella piattaforma Gifcoop;<br>Le imprese sottosoglia per presentare un piano devono aver effettuato<br>la scelta del canale di finanziamento «Conto Format Non segistrati nella piattaforma Gifcoop;<br>
verigistrati nella piattaforma Gifcoop;<br>
verigistrati nella piattaforma Gifcoop;<br>
verigistrati nella piattaforma Gifcoop;<br>
verigistrati nella canale di finanziamento «Conto Format V Le imprese sottosoglia per presentare un piano devono aver effettuato<br>
la scelta del canale di finanziamento «Conto Formativo» entro il<br>
20/04/2021;<br>
V Per i piani pluriaziendali ad eccezione dei piani tra imprese face Ia scelta del canale di finanziamento «Conto Formativo» entro il  $20/04/2021$ ;<br>  $\checkmark$  Per i piani pluriaziendali ad eccezione dei piani tra imprese facenti parte di Impresa Unica il contributo richiesto è calcolato dal si
- 
- 
- 
- proponente.

Ciascun piano formativo, deve prevedere il consenso delle organizzazioni di rappresentanza dei lavoratori (accordo sindacale).<br>L'accordo deve prevedere le firme: **Conto Formativo<br>Ciascun piano formativo, deve prevedere il consenso delle organizzazioni di<br>L'accordo deve prevedere le firme:**<br>Celebratori (accordo sindacale). **Conto Formativo**<br>
Ciascun piano formativo, deve prevedere il consenso delle organizzazioni di<br>
di ciascordo deve prevedere le firme:<br>
√del rappresentante legale di ciascuna azienda beneficiaria o suo delegato;<br>
√di tutte **Ciascun piano formativo, deve prevedere il consenso delle organizzazioni di rappresentanza dei lavoratori (accordo sindacale).**<br>L'accordo deve prevedere le firme:<br>√del rappresentante legale di ciascuna azienda beneficiar Ciascun piano formativo, deve prevedere il consenso delle organizzazioni di<br>
strappresentanza dei lavoratori (accordo sindacale).<br>
L'accordo deve prevedere le firme:<br>
Vel rappresentante legale di ciascuna azienda beneficia Ciascun piano formativo, deve prevedere il consenso delle organizzazioni di<br>rappresentanza dei lavoratori (**accordo sindacale**).<br>L'accordo deve prevedere le firme:<br> $\checkmark$ del rappresentante legale di ciascuna azienda benefic

Conto Fo<br>
Ciascun piano formativo, deve prevedere il consenso delle organi:<br>
Trappresentanza dei lavoratori (accordo sindacale).<br>
L'accordo deve prevedere le firme:<br>
√ del rappresentante legale di ciascuna azienda benefic

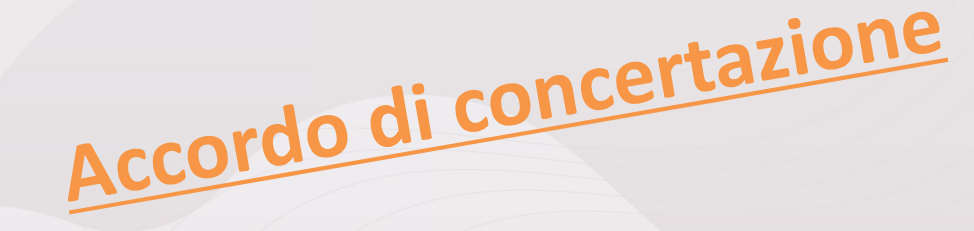

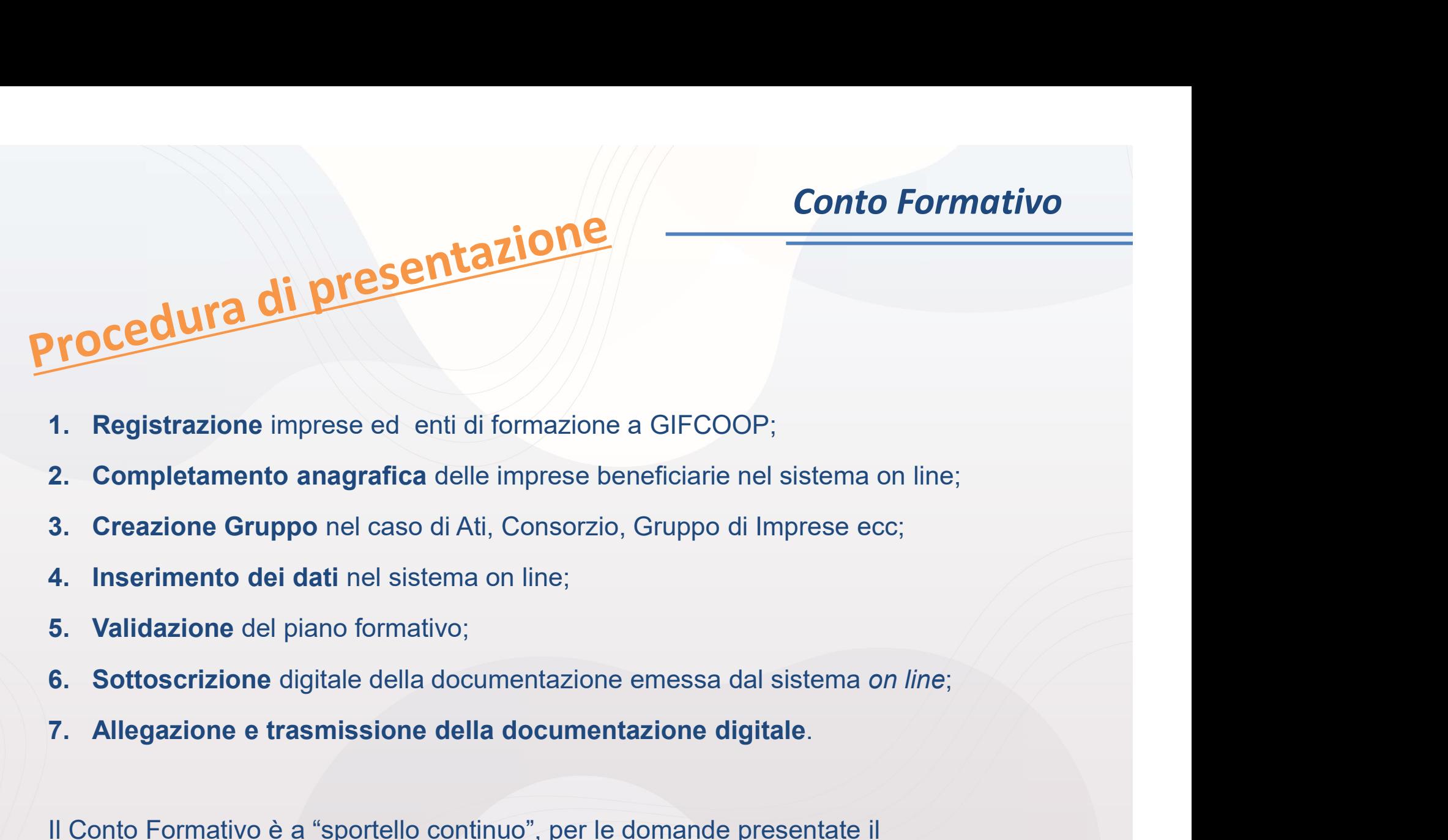

- 
- 
- 
- 
- 
- 
- 

Il Conto Formativo è a "sportello continuo", per le domande presentate il Fondo si impegna a comunicare al soggetto proponente l'esito dell'istruttoria entro 15 giorni lavorativi dal ricevimento della domanda di contributo.

# **Documentazione da presentare**<br>
✓ Domanda di contributo;<br>
✓ Dichiarazione per ogni impresa;<br>✓ Accordo di concertazione;<br>
✓ limitatemente ci pina presenti de concetti mondatori di Al **Conto F<br>
Documentazione da presentare<br>
∠ Domanda di contributo;<br>
∠ Dichiarazione per ogni impresa;<br>
∠ Minitatamente ai piani presentati da soggetti mandatari di A.T.I./A.T.S.:<br>
∠ limitatamente ai piani presentati da sogg Coloring Concertazione da presentare<br>
Accordo di contributo;<br>
Accordo di concertazione;<br>
→ Ilmitatamente ai piani presentati da soggetti mandatari di A<br>
→ Non costituita Dichiarazione costituenda ATI/ATS<br>
→ Non costituit Cumentazione da presenta<br>
Domanda di contributo;<br>
Dichiarazione per ogni impresa;<br>
Accordo di concertazione;<br>
limitatamente ai piani presentati da soggetti mano<br>
• Non costituita Dichiarazione costituenda<br>
• Costituita At**

- 
- 
- 
- -
	-
- **Conto Formativo**<br> **Conto Formativo**<br>
v Domanda di contributo;<br>
v Dichiarazione per ogni impresa;<br>
v Accordo di concertazione;<br>
v limitatamente ai piani presentati da soggetti mandatari di A.T.I./A.T.S.:<br>
 Non costituita **Example 12 Conto Formativo**<br> **Example 12 Conto Formativo**<br> **Example 12 Contextance di contributo;**<br>

Costituita atto di concertazione;<br>
• Non costituita Dichiarazione costituenda ATI/ATS<br>
• Costituita Atto di costituzione **Documentazione da presentare**<br>
V Domanda di contributo;<br>
V Dichiarazione per ogni impresa;<br>
V Accordo di concertazione;<br>
V limitatamente ai piani presentati da soggetti mandatari di A.T.I./A.T.S.:<br>
• Non costituita Atto **Documentazione da presentare**<br>
Vichiarazione per ogni impresa;<br>
Vichiarazione per ogni impresa;<br>
Vichiaramente ai piani presentati da soggetti mandatari di A.T.I./A.T.S.:<br>
• Non costituita Atto di costituzione a norma di V Domanda di contributo;<br>
V Dichiarazione per ogni impresa;<br>
V Accordo di concertazione;<br>
V limitatamente ai piani presentati da soggetti mandatari di A.T.I./A.T.S.:<br>
• Non costituita Atto di costituzione a norma di leg
- legge;
- 
- Domanda di contributo;<br>
Dichiarazione per ogni impresa;<br>
Accordo di concertazione;<br>
limitatamente ai piani presentati da soggetti mandatari di A.T.I./A.T.S.:<br>
 Non costituita Dichiarazione costituenda ATI/ATS<br>
 Costituit Vinchiarazione per ogni impresa;<br>
vinchiarazione per ogni impresa;<br>
vinchiarazione costituenda ATI/ATS<br>
vincontesta capogretti da soggetti mandatari di A.T.I./A.T.S.:<br>
vincontestà capo a norma di legge;<br>
vinitatamente ai Dictional action e per ogni impressa,<br>
Accordo di concertazione costituenda ATI/ATS :<br> **When costituita Atto di costituzione a norma di legge;**<br>
limitatamente ai piani presentati da Contratti di rete Atto di costituzione a societario.

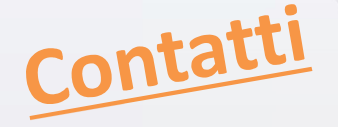

Contatti<br>
Eventuali chiarimenti e informazioni relative alla presentazione di un<br>
piano a valere sul Conto formativo non presenti nella manualistica<br>
possono esser richiesti ai referenti del Fondo Agnese Marinucci e<br>
Gianc **Contatti**<br> **Eventuali chiarimenti e informazioni relative alla presentazione di un<br>
piano a valere sul Conto formativo non presenti nella manualistica<br>
possono essere richiesti ai referenti del Fondo Agnese Marinucci e<br>
G Contatti**<br> **Contantification estere del Fondo Agnesia del Fondo Agnese Marinucci e Giancarlo Cortazzo:**<br>
For a valere sul Conto formativo non presenti nella manualistica<br>
possono essere richiesti ai referenti del Fondo Ag Contatti<br>
Eventuali chiarimenti e informazioni relative alla<br>
piano a valere sul Conto formativo non present<br>
possono essere richiesti ai referenti del Fondo<br>
Giancarlo Cortazzo:<br>
VAII'indirizzo di posta elettronica: <u>cont</u> **Conto Formativo**<br>
Eventuali chiarimenti e informazioni relative alla presentazione di un<br>
piano a valere sul Conto formativo non presenti nella manualistica<br>
possono essere richiesti ai referenti del Fondo Agnese Marinucc Conta Eventuali chiarimenti e informazioni relative alla presentazione di un piano a valere sul Conto formativo non presenti nella manualistica<br>possono essere richiesti ai referenti del Fondo Agnese Marinucci e<br>Giancarlo C **Contatti**<br>
Eventuali chiarimenti e informazioni relative alla presentazione di un<br>
piano a valere sul Conto formativo non presenti nella manualistica<br>
possono essere richiesti ai referenti del Fondo Agnese Marinucci e<br>
Gi Eventuali chiarimenti e informazioni relative alla presentazione di ur<br>piano a valere sul Conto formativo non presenti nella manualistica<br>possono essere richiesti ai referenti del Fondo Agnese Marinucci e<br>Giancarlo Cortazz Eventuali chiarimenti e informazioni relative alla presentazioni piano a valere sul Conto formativo non presenti nella mare<br>possono essere richiesti ai referenti del Fondo Agnese Ma<br>Giancarlo Cortazzo:<br>VAll'indirizzo di po